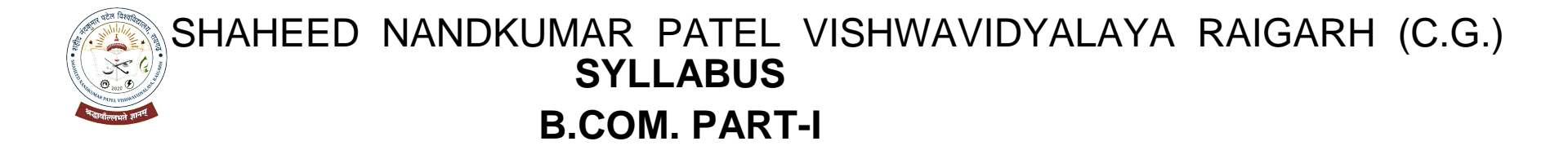

### **GROUPING OF SUBJECTS AND SCHEME OF EXAMINATION**

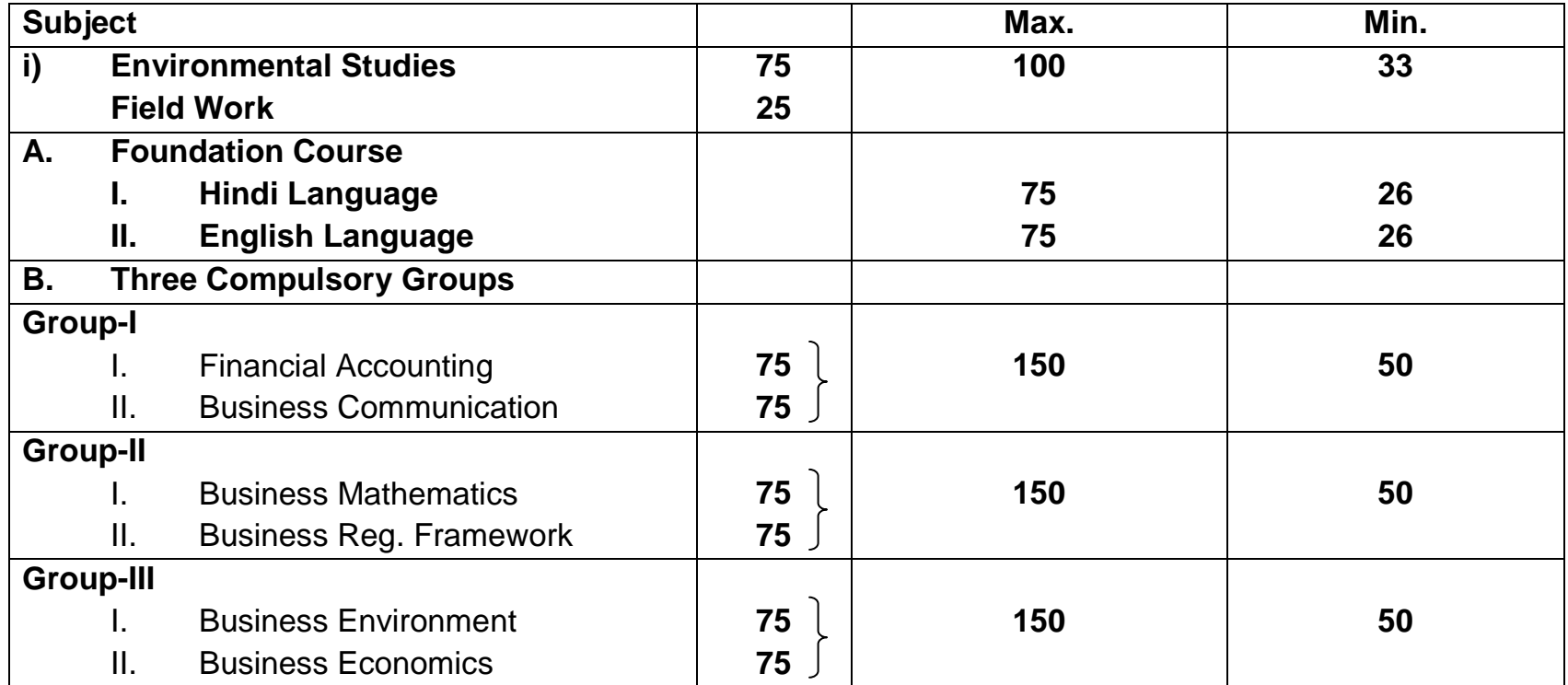

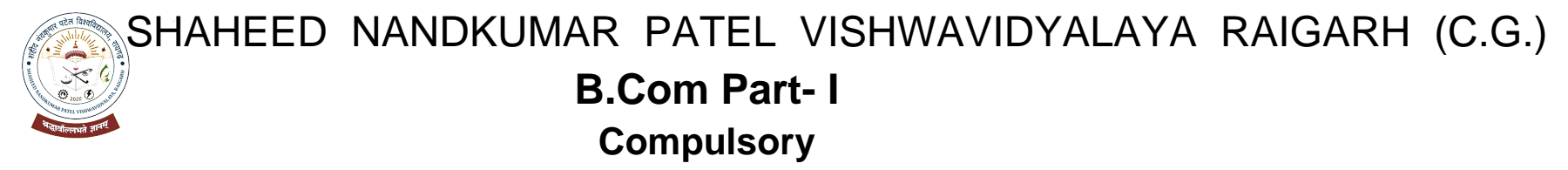

# Group – I Paper – I - Financial Accounting

#### **OBJECTIVE – To Impart basic accounting knowledge as applicable to business.**

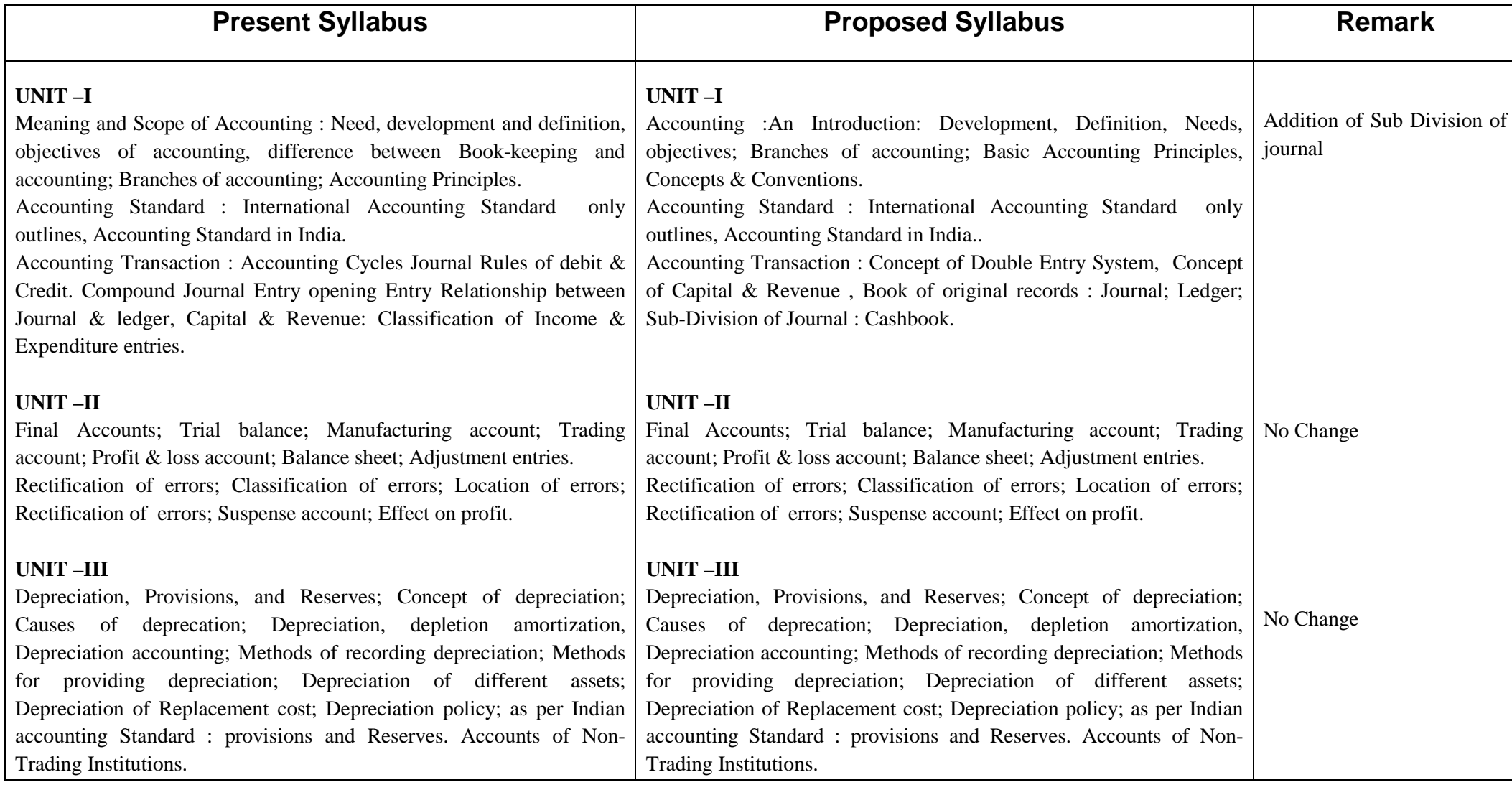

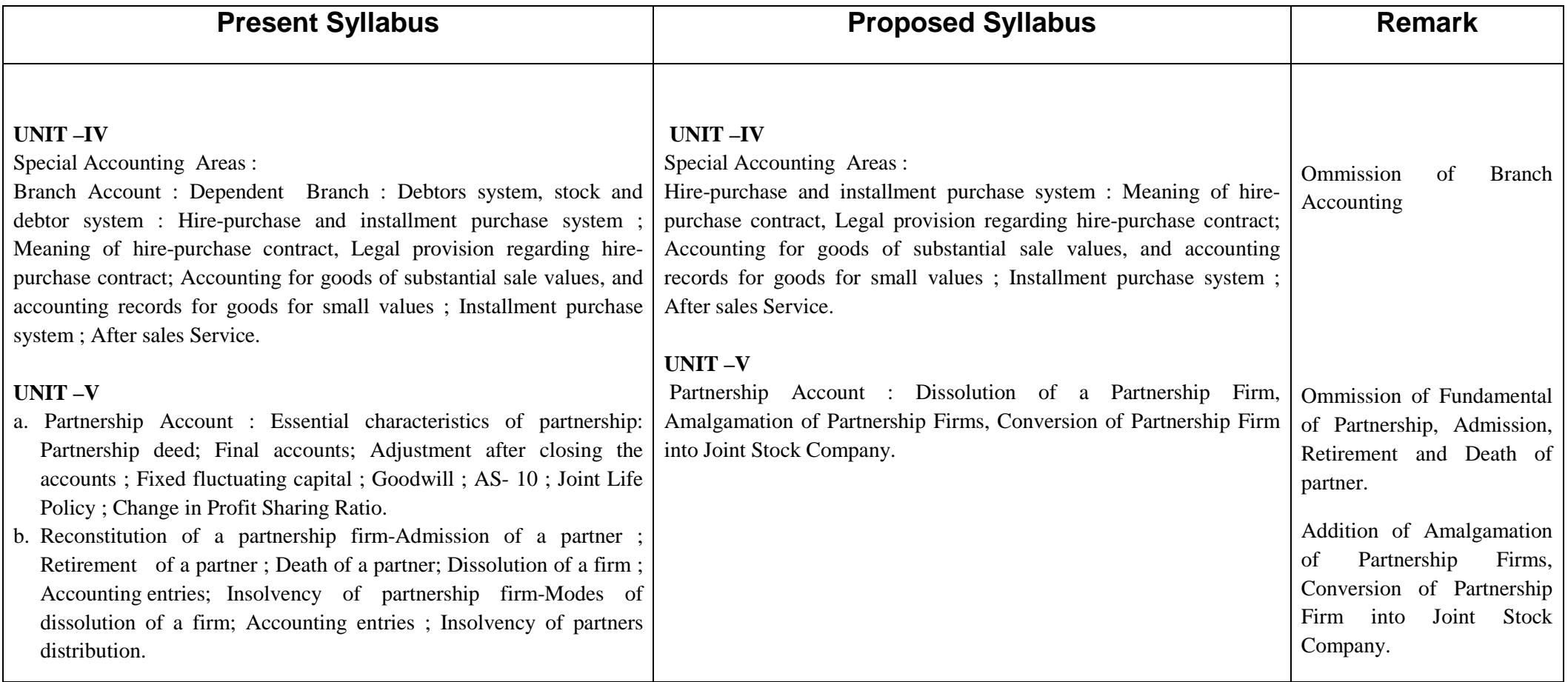

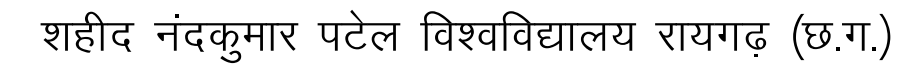

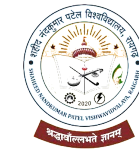

बी,कॉम. भाग — एक

अनिवार्य

समूह-1 प्रश्नपत्र - 1 - वित्तीय लेखांकन

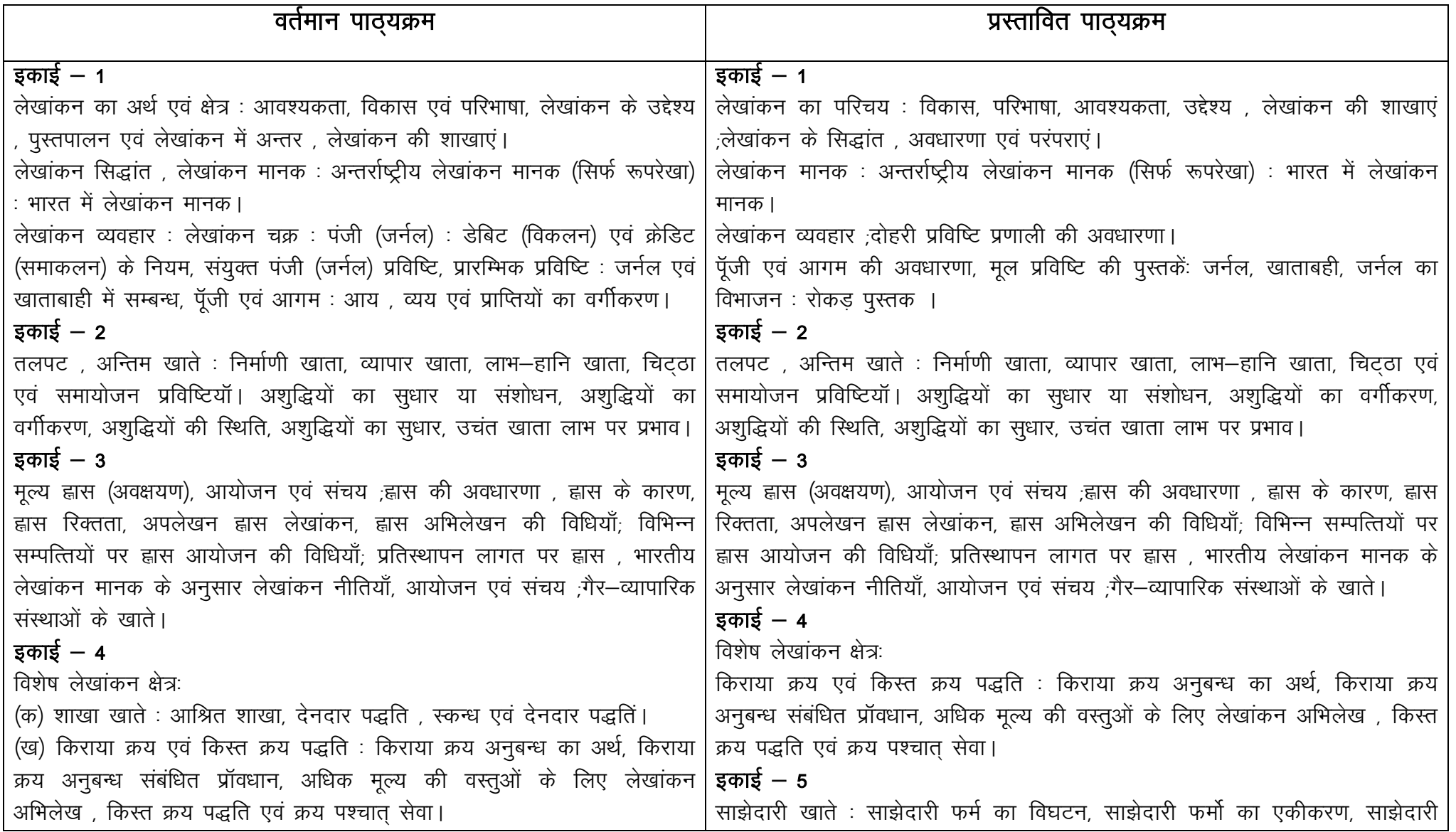

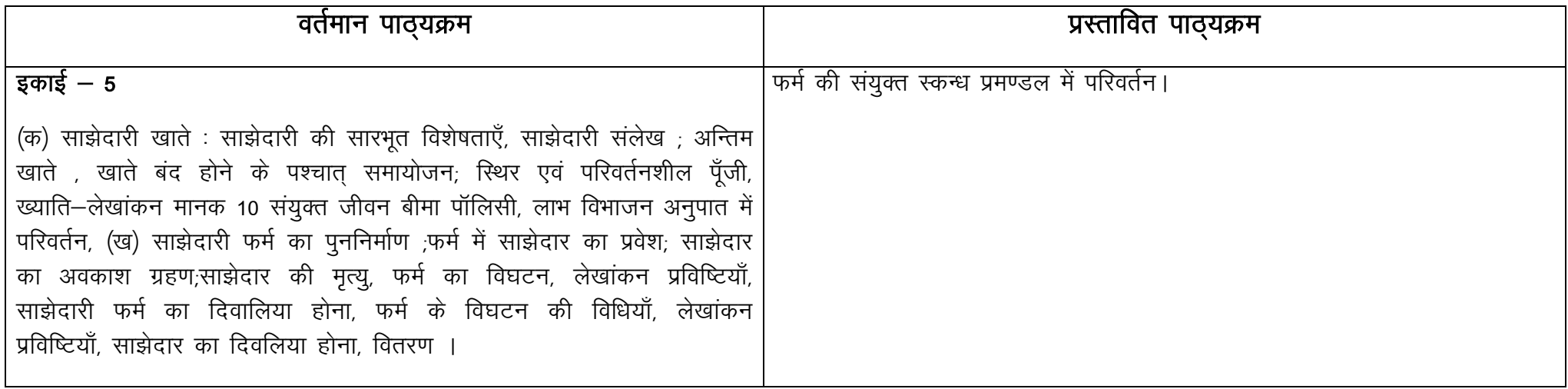

- 1. Gupta, R.L. and Radhaswamy. M; Financial Accounting ; Sultan Chand and Sons, New Delhi. ( Both Hindi and English medium)
- 2. Monga J.R. Ahuja Girish, and Sehgal Ashok : Financial Accounting ; Mayur Paper Back, Noida.
- 3. Shukla. M.C., Grewal T.S. and Gupta, S.C. : Advanced Accounts; S. Chand & Co.. New delhi.
- 4. Singh B.K. ; Financial Accounting; Wisdom Publishing House, Varanasi.
- 5. S.M. Shukla; Financial Accounting ; Sahitya Bhawan Publication ; Agra. ( Both Hindi and English medium)
- 6. Karim & Khanuja ; Financial Accounting ; SBPD Publishing House ; Agra. ( Both Hindi and English medium)
- 7. Agrawal & Mangal ; Financial Accounting; Universal Publication. ( Both Hindi and English medium)

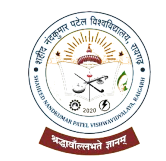

# SHAHEED NANDKUMAR PATEL VISHWAVIDYALAYA RAIGARH (C.G.)

# **B.Com Part- I**

### **Compulsory**

### Group – II Paper – I - Business Mathematics

**OBJECTIVE –** To enable the students to have such minimum knowledge of mathematics as is applicable to business and economic situations.

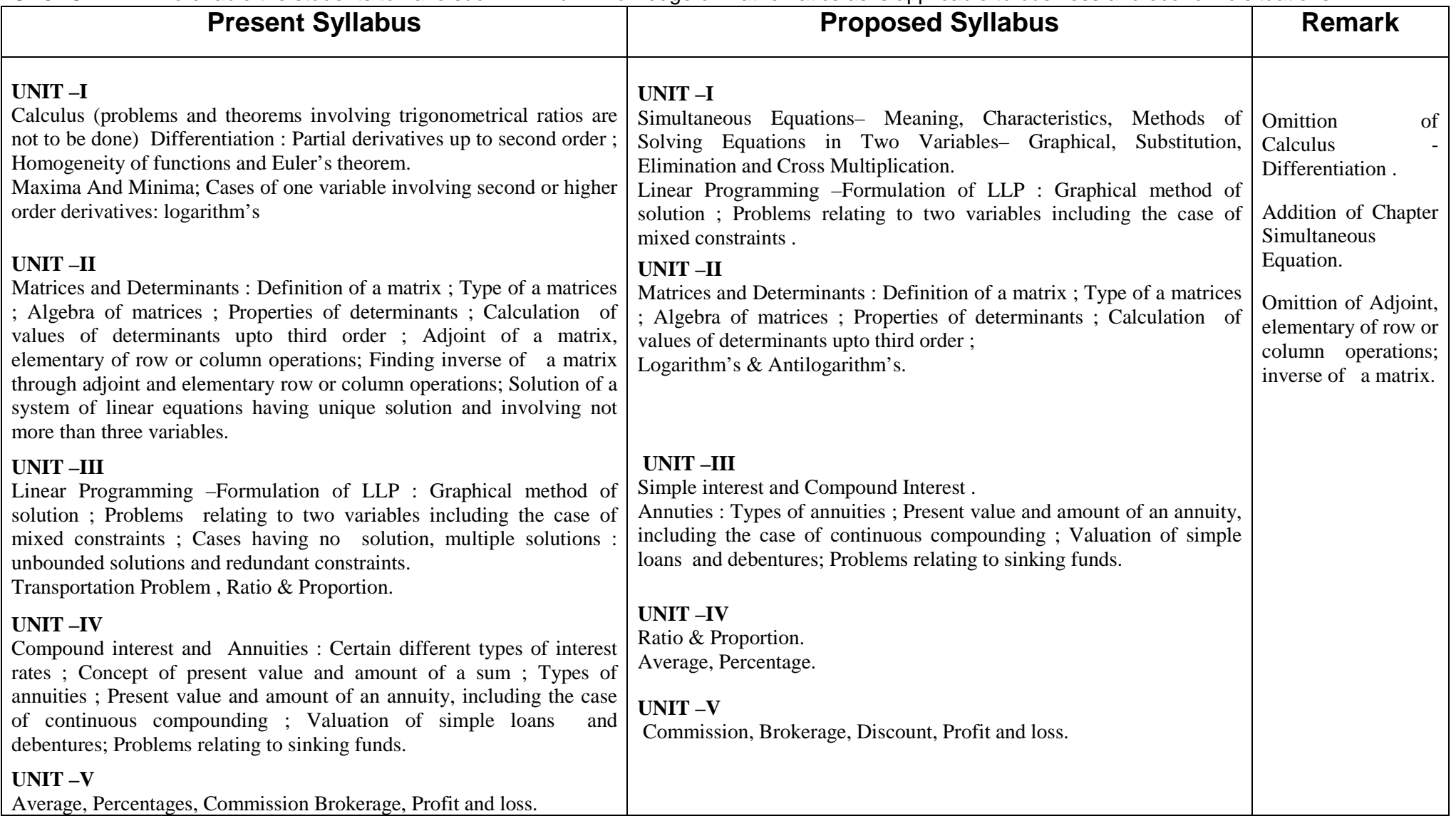

शहीद नंदकुमार पटेल विश्वविद्यालय रायगढ़ (छ.ग.)<br>बी,कॉम. भाग – एक

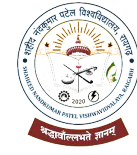

# अनिवार्य

समूह-2 प्रश्नपत्र – 1 – व्यावसायिक गणित

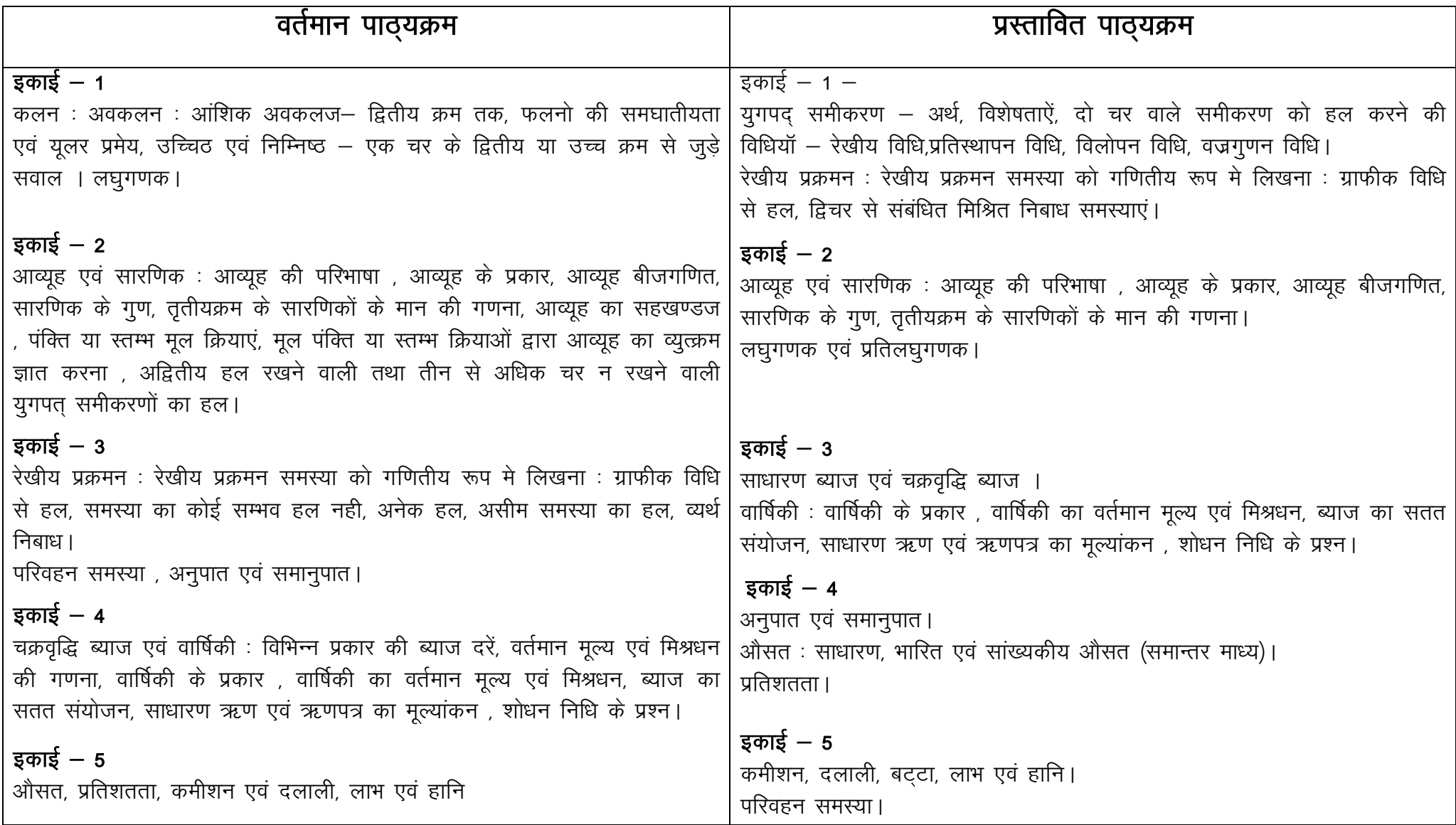

- 1. Dr. Amarnath Dikshit, Dr. Jinendra Kumar Jain; Business Mathematics ;Himalaya Publishing House, Mumbai. (Both Hindi and English medium)
- 2. N.K. Nag : Business Mathematics; Kalyani publication, New Delhi. .
- 3. Dr. V.K. Shukla. : Business Mathematics; Madhya Pradesh hindi Granth Academy: Bhopal.
- 4. S.M. Shukla; Business Mathematics; Sahitya Bhawan Publication ; Agra. (Both Hindi and English medium)
- 5. Dr. Karim & Agrawal ; Business Mathematics; SBPD Publishing House ; Agra. (Both Hindi and English medium)
- 6. Dr. Ramesh Mangal; Business Mathematics; Satish Printer and Publishers, Indore.

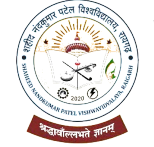

# SHAHEED NANDKUMAR PATEL VISHWAVIDYALAYA RAIGARH (C.G.)

# **B.Com Part- I**

### **Compulsory**

### Group – I Paper – II - BUSINESS COMMUNICATION

**OBJECTIVE –** To develop effective business communication skills among the students.

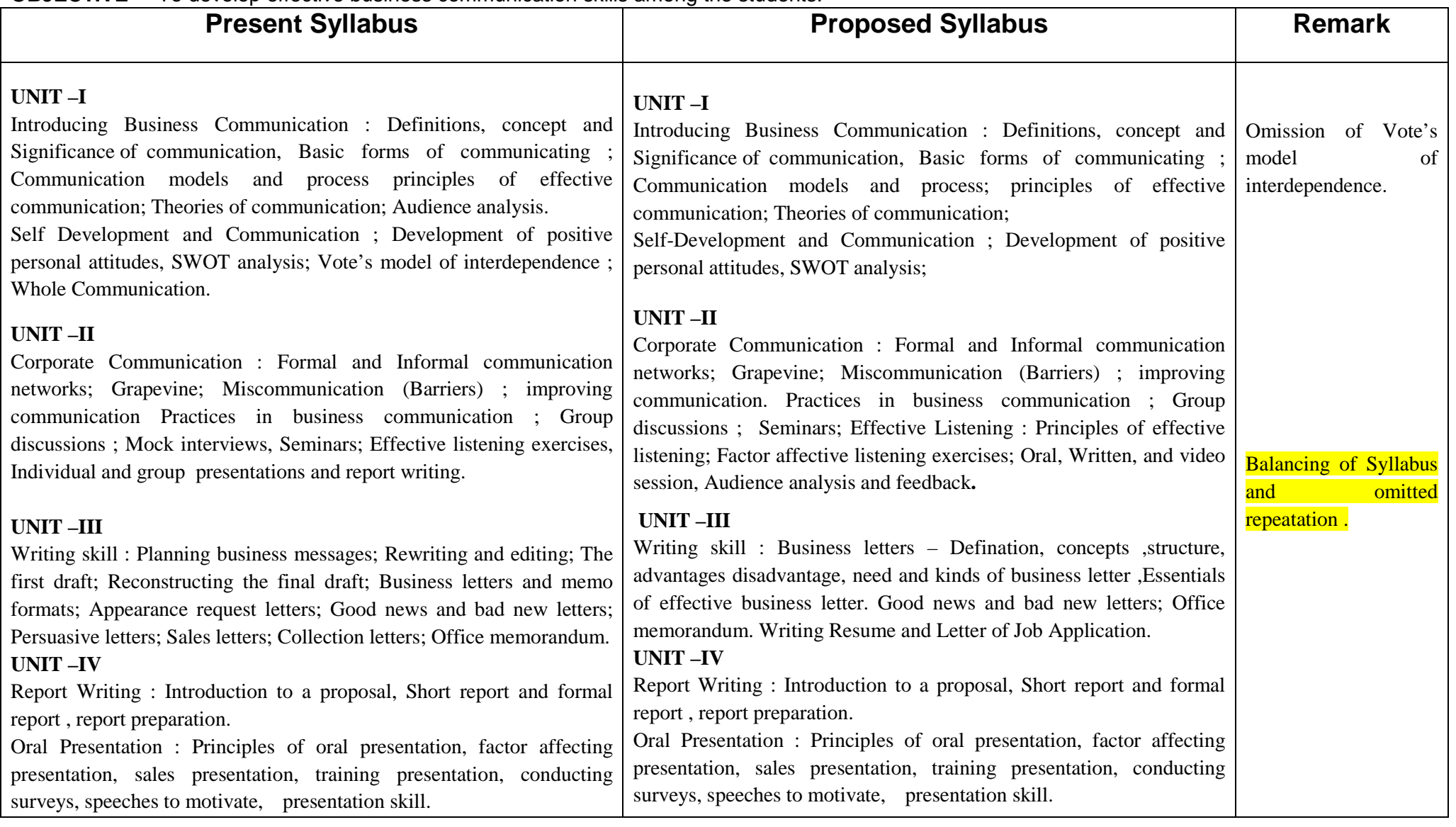

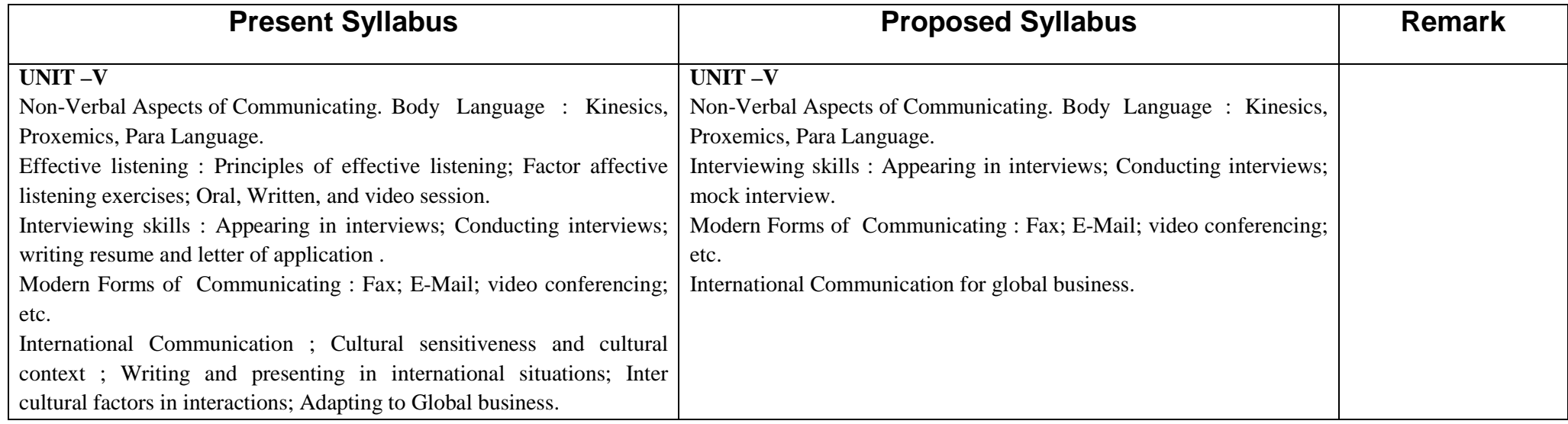

शहीद नंदकुमार पटेल विश्वविद्यालय रायगढ़ (छ ग.)

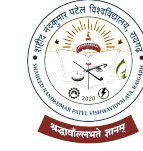

# बी,कॉम. भाग – एक

### अनिवार्य

समूह-1 प्रश्नपत्र - 2 - व्यावसायिक संचार

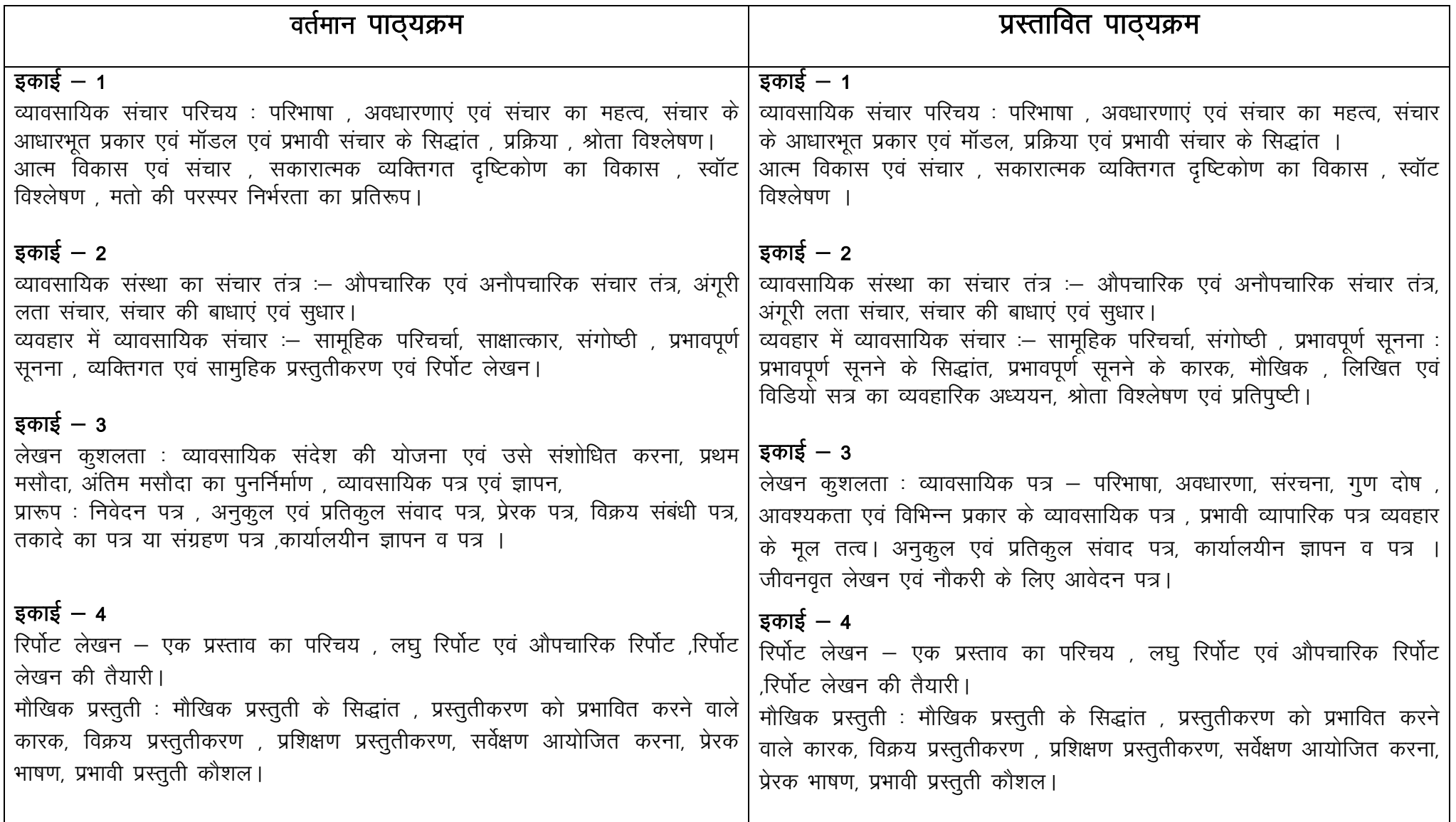

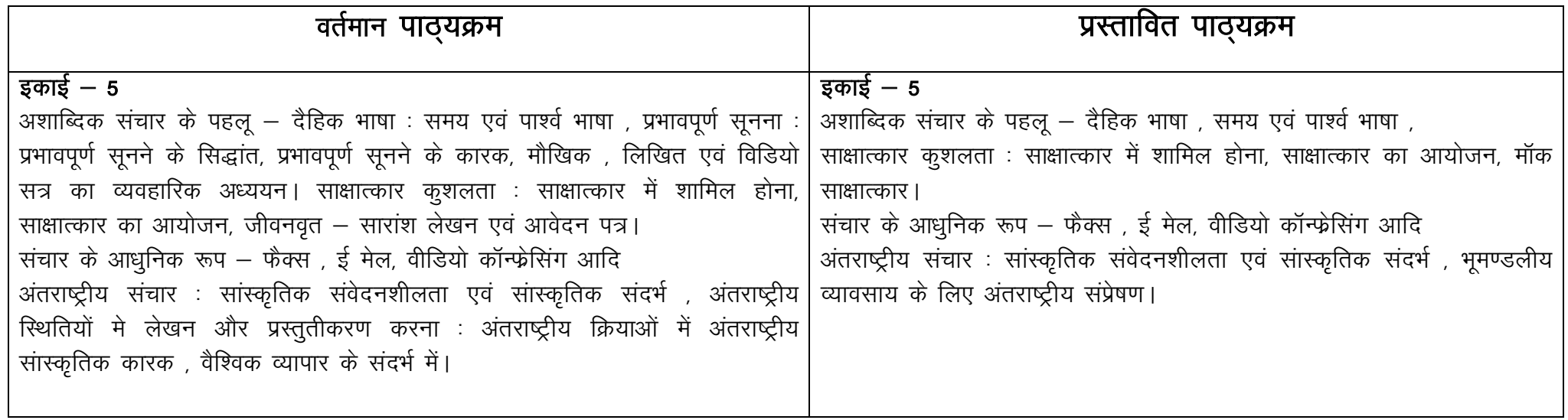

1. Dr. P. K. Agrawal, Dr. A.K. Mishra ; Business Communication ; Sahitya Bhawan Publication ; Agra (Hindi medium)

2. Balasubramanyam: Business Communication; Vikas Publishing House, Delhi. (English medium)

3. Dr. Vinod Mishra : Business Communication; Sahitya Bhawan Publication ; Agra. (Hindi medium)

4. Kaul : Effective Business Communication; Prentice Hall, New Delhi. (English medium)

5. Patri VR : Essentials of Communication ; Greenspan Publications, New Delhi. (English medium)

6. Senguin J : Business Communication; The Real World and Your Career, Allied Publishers , New Delhi. (English medium)

7. Dr. Mishra , Shukla & Patel ; Business Communication ; SBPD Publishing House, Agra. (Both Hindi and English medium)

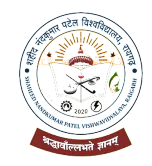

# SHAHEED NANDKUMAR PATEL VISHWAVIDYALAYA RAIGARH (C.G.)

# **B.Com Part- I**

### **Compulsory**

### Group – II Paper – II – BUSINESS REGULATORY FRAMEWORK

**OBJECTIVE –** To provide a brief idea about the framework of Indian business laws.

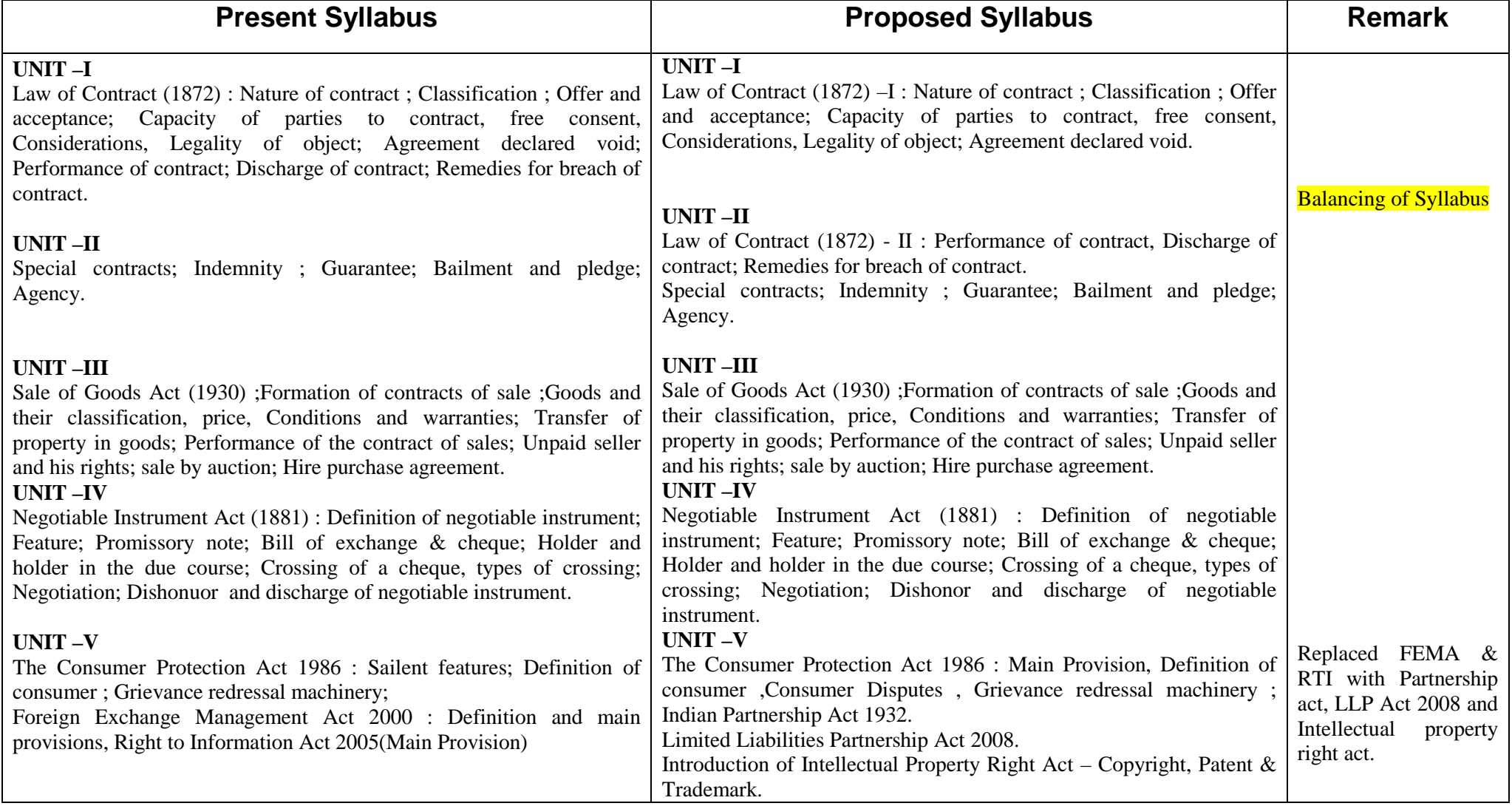

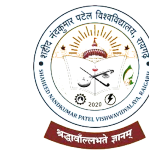

शहीद नंदकुमार पटेल विश्वविद्यालय रायगढ़ (छ.ग.)<br>बी,कॉम. भाग – एक

# अनिवार्य

समूह-2 प्रश्नपत्र – 2 – व्यावसायिक नियमन रूपरेखा

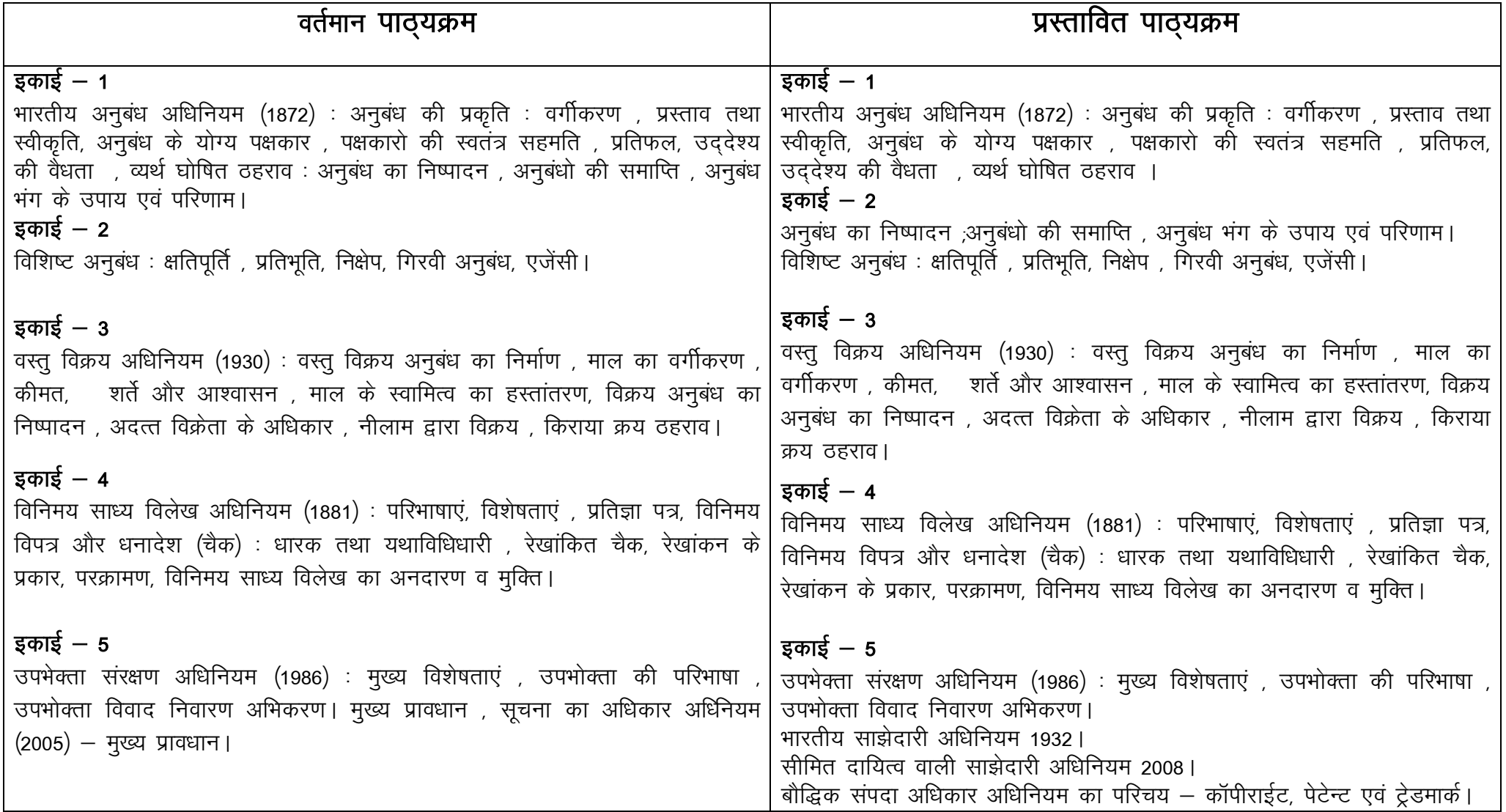

- 1. Kuchal M.C. ; Business Law ; Vikas Publishing House, Delhi. (English medium)
- 2. Kapoor N.D. : Business Law ; Sultan Chand & Sons, New Delhi. (English medium)
- 3. Chandha P.R. : Business Law; Galgotia ,New Delhi. (English medium)
- 4. Dr. J.K. Vaishnav : Business Law; Sahitya Bhawan publication, Agra. (English medium)
- 5. Prof. R. C. Agrawal; Business Regulatory Framework; SBPD Publishing House, Agra. (Hindi medium)
- 6. K.R. Bulchandani; Business Law; Himalaya Publishing House , Mumbai. (Both Hindi and English medium)
- 7. R.L. Navlakha; Business Law; Ramesh Book depot, Jaipur. (Both Hindi and English medium)
- 8. Arun Kumar Gangele; Business Regulatory Framework; Ram Prasad & Sons, Agra. (Hindi medium)

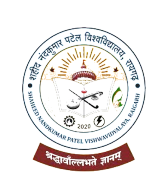

# **B.Com Part- I Compulsory** Group – III Paper – I– BUSINESS ENVIRONMENT SHAHEED NANDKUMAR PATEL VISHWAVIDYALAYA RAIGARH (C.G.)

**OBJECTIVE –** To acquainting the students with the emerging issues in business at the national and international level in the light of the policies of liberalization and globalization.

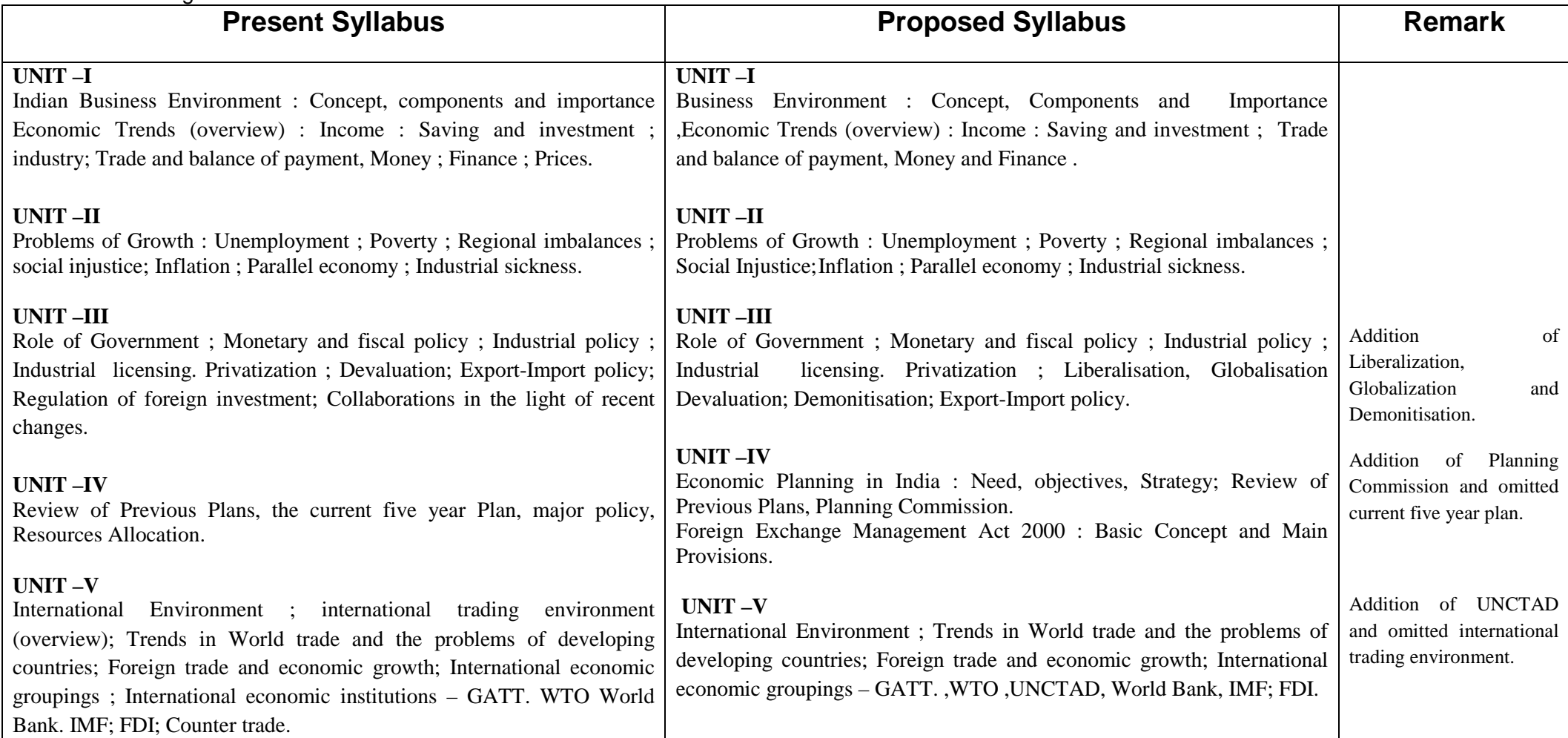

शहीद नंदकुमार पटेल विश्वविद्यालय रायगढ (छ.ग.)<br>बी,कॉम. भाग – एक

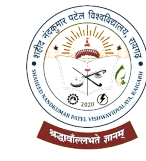

अनिवार्य

प्रश्नपत्र – 1 – व्यावसायिक पर्यावरण समूह—3

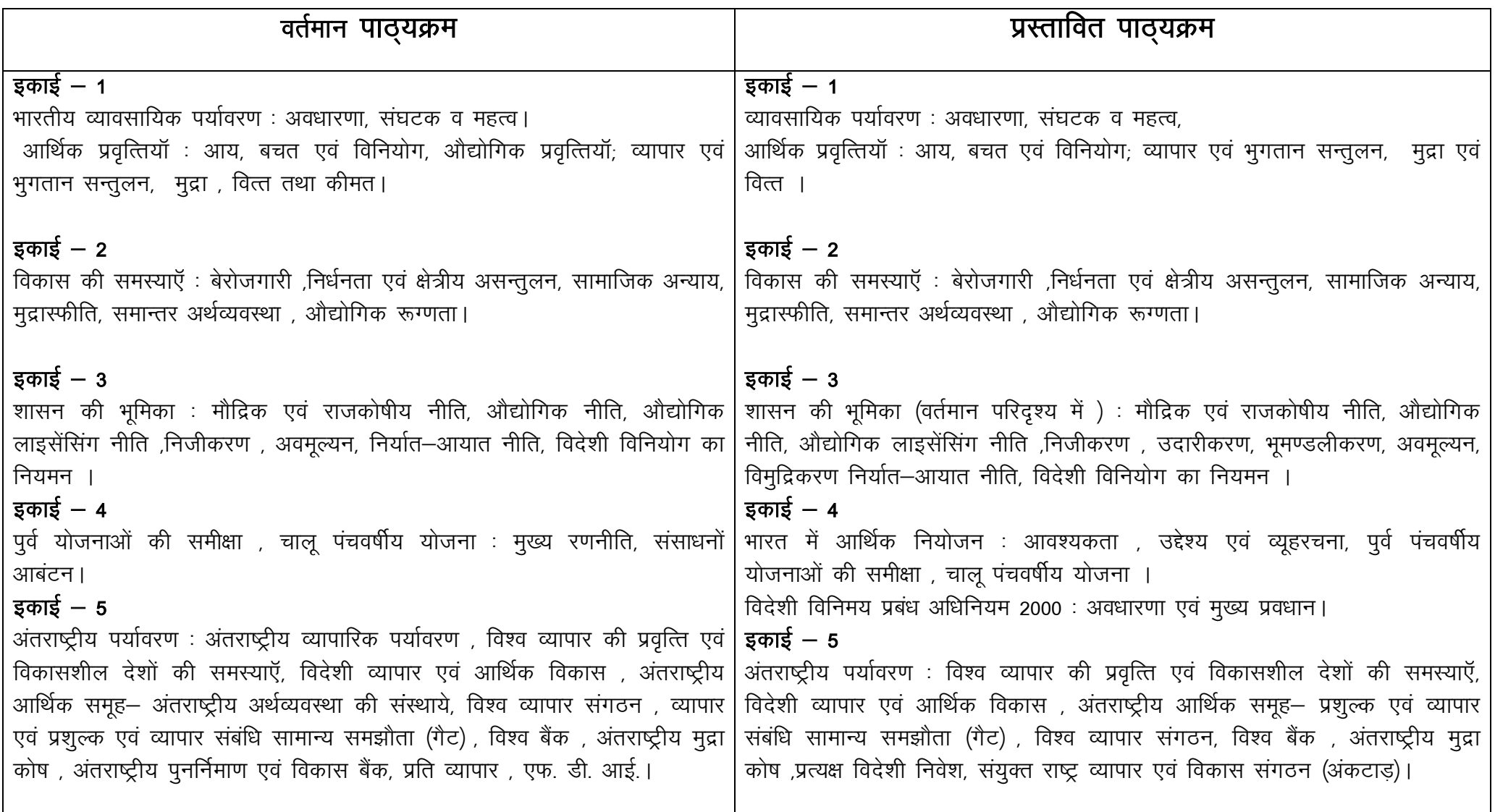

- 1. Agarwal A. N. : Indian Economy, Vikas Publishing House Delhi. (English medium)
- 2. Khan Faroog A : Business and Society; S. Chand , Delhi. (English medium)
- 3. Dutt R. and Sundharam K. Pm. ; Indian Economy; S. Chand , Delhi. (English medium)
- 4. Misra S.K. and Puri V.K. : Indian Economy; Himalaya Publishing House, New Delhi. (English medium)
- 5. Dr. V.C. Sinha; Business Environment; SBPD Publishing House, Agra . (Both Hindi and English medium)
- 6. Dr. J. K. Jain; Business Environment; Madhya Pradesh hindi Granth Academy: Bhopal. (Hindi medium)
- 7. Gupta & Pathak; Business Environment; Ram Prasad & Sons, Raipur. (Hindi medium)
- 8. S.K. Singh; Business Environment; SBPD Publishing House, Agra . (Both Hindi and English medium)

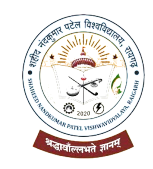

# SHAHEED NANDKUMAR PATEL VISHWAVIDYALAYA RAIGARH (C.G.)

# **B.Com Part- I**

### **Compulsory**

Group – III – Business Economics Paper – II– BUSINESS ECONOMICS

**OBJECTIVE –** To acquaint the students with the principles of Business Economics as are applicable in business.

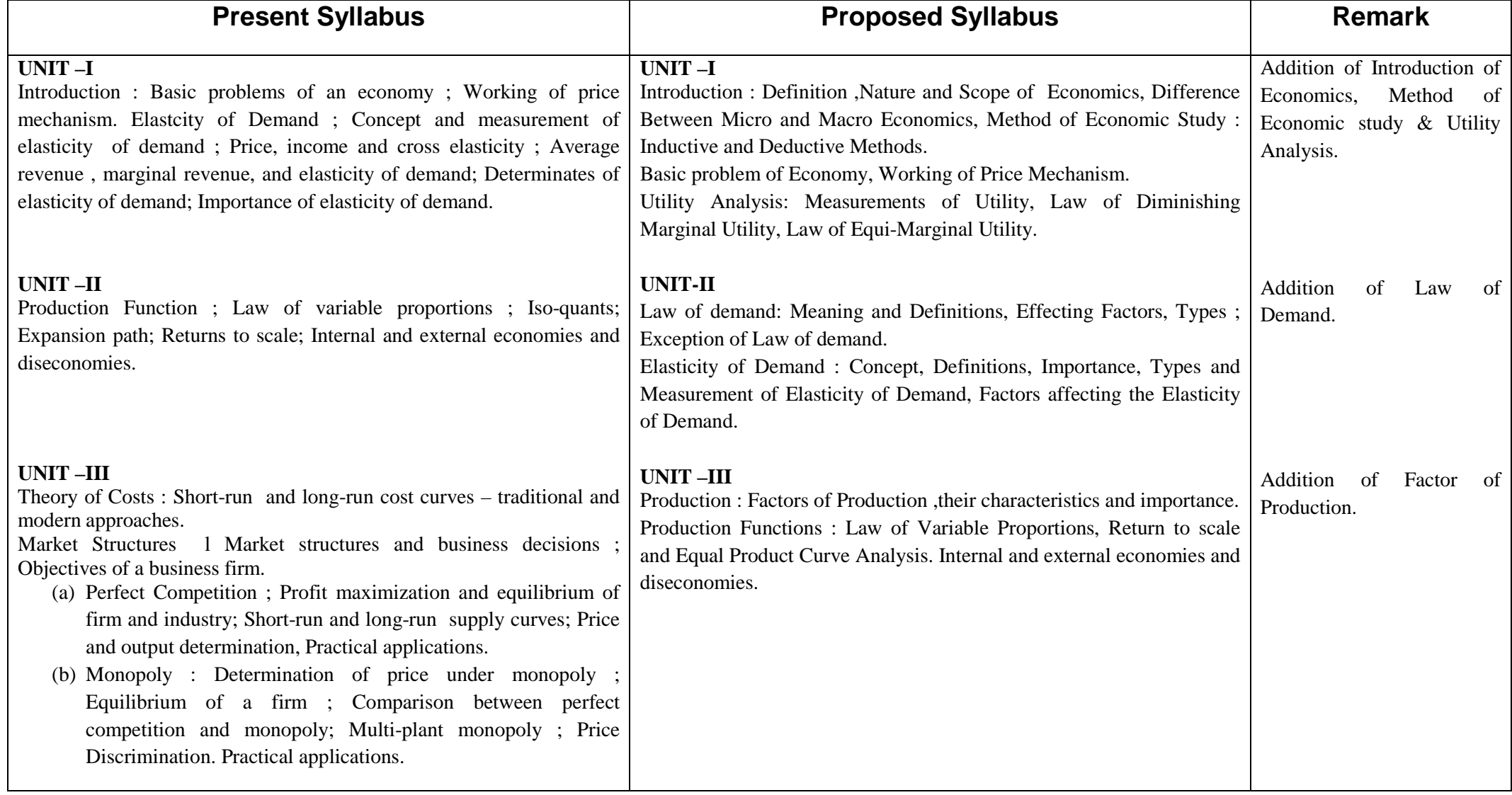

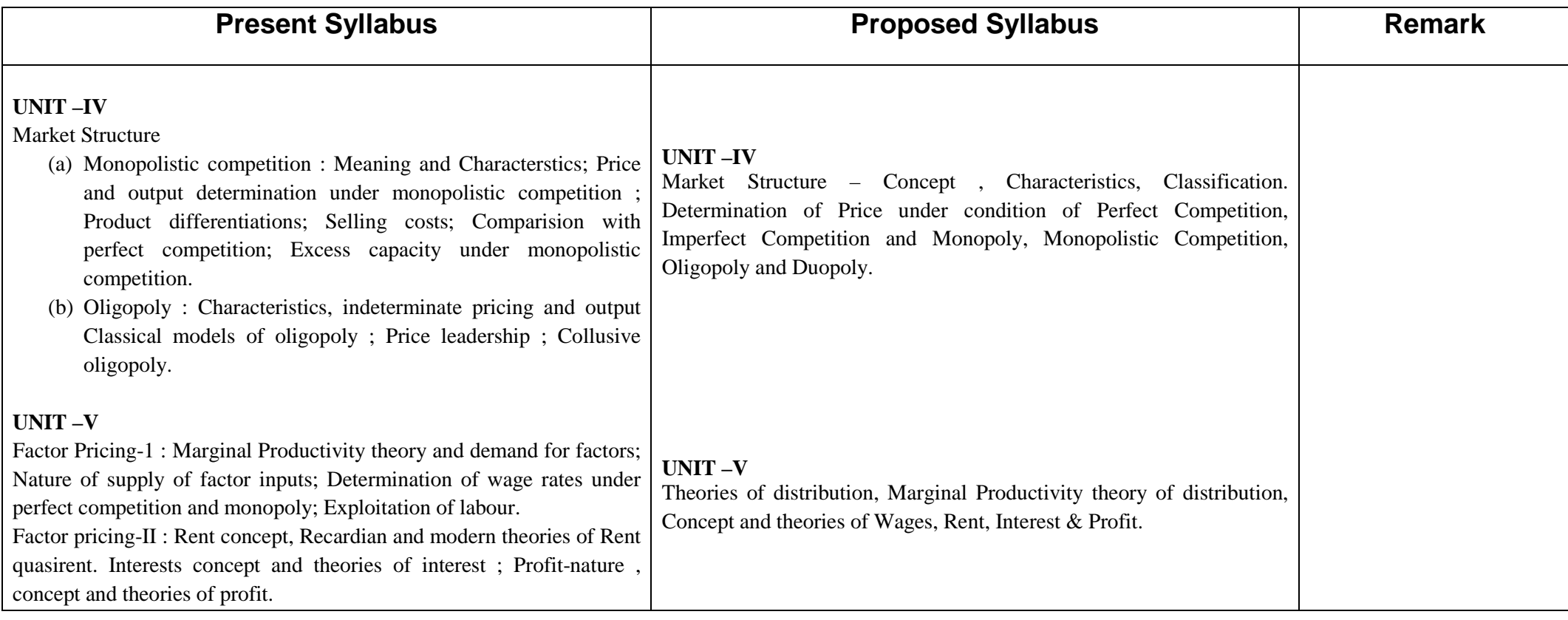

शहीद नंदकुमार पटेल विश्वविद्यालय रायगढ़ (छ.ग.)<br>बी,कॉम. भाग – एक

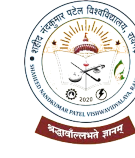

# अनिवार्य

समूह-3 प्रश्नपत्र - 2 - व्यावसायिक अर्थशास्त्र

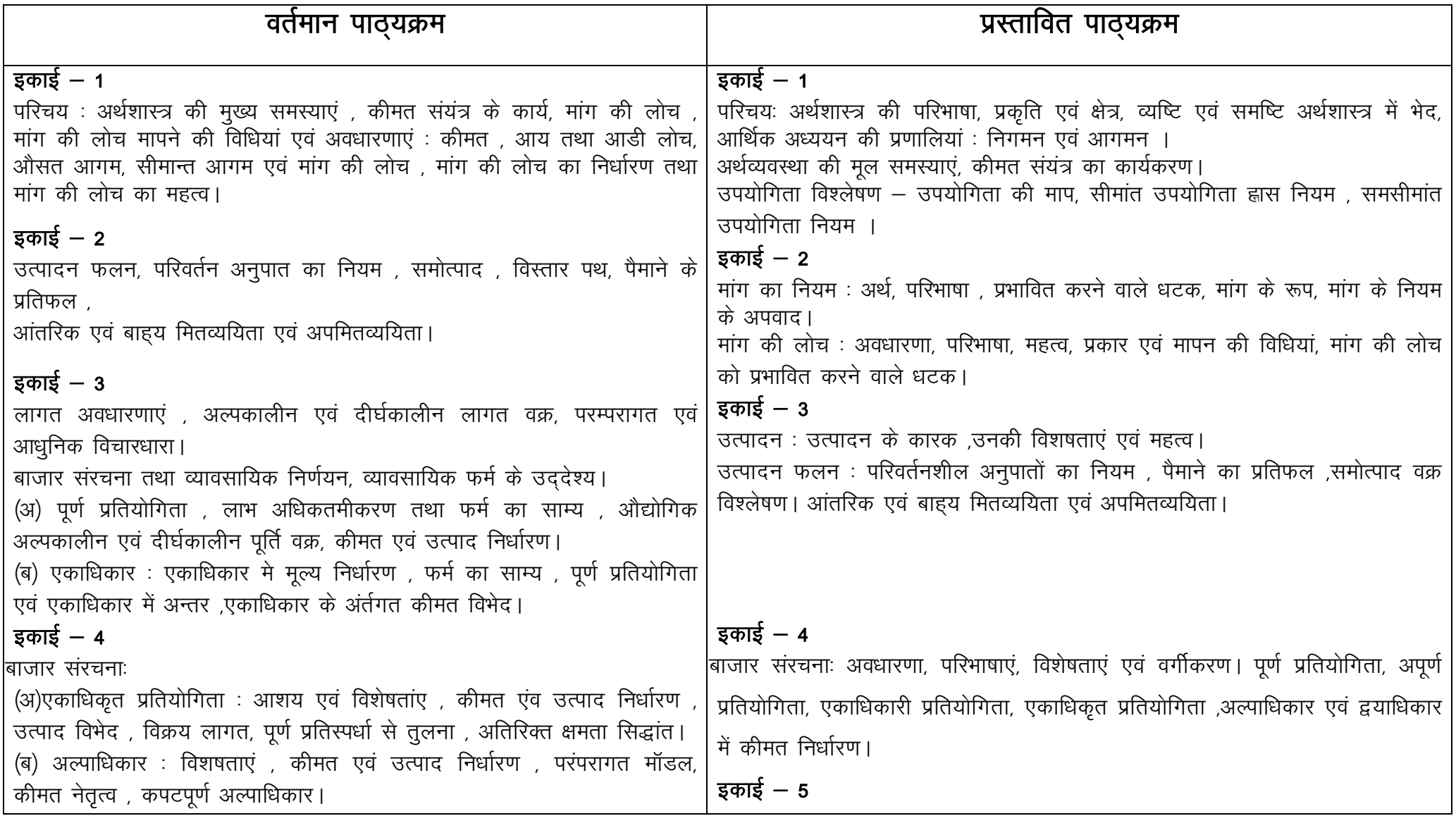

![](_page_21_Picture_107.jpeg)

- 1. John P. Gould, Jr. and Edward P. Lazear: Micro economic theory; All India Traveller, Delhi. (English medium)
- 2. Koutsoyianni A. : Modern Microeconomics: Macmillan, New Delhi. (English medium)
- 3. Khan Faroog A : Business and Society; S. Chand , Delhi. (English medium)
- 4. Misra S.K. and Puri V.K. : Indian Economy; Himalaya Publishing House, New Delhi. (English medium)
- 5. M. L. Jhingan : Micro Economics, Vrinda publication, Delhi. (Both English and Hindi medium)
- 6. Dr. J. K. Jain; Business Economics; Madhya Pradesh hindi Granth Academy: Bhopal. (Hindi medium)
- 7. Dr. V.C. Sinha; Business Economics; SBPD Publishing House, Agra. (Both English and Hindi medium)
- 8. Dr. Jai Prakash Misra; Business Economics; Sahitya Bhawan Publication, Agra. (Hindi medium)

विषय/संकाय/प्रश्न-पत्र का नाम- B.Com.(Computer Application)

![](_page_22_Picture_7.jpeg)

SHAHEED NANDKUMAR PATEL VISHWAVIDYALAYA, RAIGARH (C.G.)

![](_page_23_Picture_1.jpeg)

B.Com. (COMPUTER APPLICATION ) PAPER – I COMPUTER FUNDAMENTAL

Max Marks : 50

NOTE ; The Question paper setter is advised to prepare unit-wise question with the provision of internal choice.

#### UNIT- I -Introduction to computers

Computer System: characteristics and capabilitics. Computer Hardware and software, Block Diagram of a Computer Different Data Processing, data, Data Processing System, Storing Data. Processing, data, Types of Computers. Analogue, Digital, Hybrid, General and special purpose computer, Generations of computers, Computer systems: Micro, Minis and Main- frames Limitations of Micro Computer. Number system: Decimal Number system, Binary number system, Octal and Hexadecimal Number system, 1's and 2's Complement. Codes: ASCII, EBCDI codes. Gray code and BCD logic Gates: AND, OR, NOT GATES and their Truth tables NOR, NAND and XOR gates.

#### UNIT- II- Computer Peripherals

Introduction to input Devices : Categorizing input Hardware, Keyboard, Direct Entry – Card Readers Scanning Devices- O.M.R. Character reader, Thumb Scanner, MICR, Smart Card, Voice Input Device. Pointing device- Mouse, Light pen, Touch screen. Computer Output: output Fundamentals, Hard copy, output Device, impact Printer, Non impact Printer, Plotter computer output Microfilm/Microfiche (COM) system, Soft copy Devices, Cathode Ray Tube, Flat Screen Technology, Projectors, speaker.

#### UNIT-III- Basic Computer and Storage

Central Processing Unit: The Microprocessor, control unit, A.L.U. Registers, Buses, Main Memory, Main Memory (RAM) for microcomputers, Read only Memory (ROM) Storage Devices: Storage Fundamentals, primary and Secondary Storage data Storage and Retrieval Methods sequential, Direct and Indexed sequential Tape Storage and Retrieval methods Tape storage devices characteristics and limitations, Direct access storage and Microcomputers- Hard Disk, Disk Cartridges, Direct Access Storage Devices for large computer systems. Mass storage system and optical Disks, CD ROM.

#### UNIT – IV - Computer software and Languages

System Software : system software V/s Application software, Types of system software, introduction and Types of Operating system, Boot Loader, Diagnostic Programs, BIOS, Utility Programs. Application Software : Microcomputer software, Interacting with the system, Trends in PC software, Types of Application software, Difference between program and Packages. Computer Languages: Definition generations of computer languages, Types of language, Languages Processors: Assembler, Interpreter, Complier, Linkers and Loader, Programming constructs, Algorithm and flowchart.

#### UNIT-V - Introduction to MS DOS and Windows

Introduction to DOS : History and versions of DOS, Fundaments of DOS : physical structure of the Disk, Compatibility of drives, Disks and DOS versions, Preparing Disks for Use, Device Names Getting Started with DOS Booting Process (DOS, Windows, Unix) System Files and Command.com, Internal DOS Files and Directories, Elementary Externals DOS Commands Creating a Batch Files, Additional Commands.

Microsoft Windows : Operating system – definition and functions, basics of Window Basic components of windows, icons, types of icons, taskbar, activating windows, using desktop, title bar, running applications exploring computer, managing files and folders, copying and moving files and folders, control panel- display properties, adding and removing software and hardware, setting date and time, screen server and appearance using windows accessories.

#### TEXT BOOKS :

- 1. Introduction to Information Technology, V. Rajaraman, PHI Second Edition
- 2. Computer Fundamentals P.K. Sinha BPB publications Sixth Edition.
- 3. Fundamentals of information Technology Chetan Shrivastav, Kalyani publishers
- 4. Computer Today, Suresh K Basandra Galgotia publications.

SHAHEED NANDKUMAR PATEL VISHWAVIDYALAYA, RAIGARH (C.G.)

![](_page_24_Picture_1.jpeg)

#### B.Com. (COMPUTER APPLICATION ) PAPER – II PC SOFTWARE AND MULTIMEDIA

Max Marks : 50

#### NOTE ; The Question paper setter is advised to prepare unit-wise question with the provision of internal choice.

#### UNIT – Using office MS- Word

Introduction to word processing software and its features, Crating new documents, saving documents, opening and printing documents. Home Tab : Setting fonts, paragraphs setting, various styles (Normal, No spacing, Heading 1, Heading 2, Title, strong) Find & replaces, format painter, Copy paste and paste Special Insert Tab : Pages, Tables pictures, clipart, shapes, header & footer, word art, equation and symbols Page layout Tab : Page setup, page background, paragraph (Indent and Spacing) Mailing Tab : Create envelope and Labels, Mail merge, Review tab: Spelling and grammar check, New comment, Protect document Views Tab: Document views, Zoom, Window (New Window, Split, Switch Window.)

#### UNIT-II - Working with MS-Excel

Introducing Excel, Use of Excel sheet, creating new sheet, Opening and printing workbook. **Home Tab:** Font, Alignment, Numbers, Styles and cells and editing, conditional formatting Insert Tab : Table, , Charts (column chart, Pie chart, bar Chart, Line Charts) and Texts (Header & footer word art, signature line) Page layout tab : page setup option, Scale to fit (width height, scale) Formulas Tab: Autosum (sum average. Min, max) logical (IF and or, not, true, false) Math & trig (sin, cos tan, ceiling floor, fact mod, log) watch window. **Data** Tab: Get external data from MS Access, sort and filter option, data validation, group and ungroup. Review Tab : Protect sheet, protect workbook, share workbook, View tab: page break, page layout, Freezing panes, Split and hide.

#### UNIT-III - Working with MS- Power point

Introducing power-point, use of power point presentation, creating new slides saving, opening and printing, Home Tab : New slide, Layout, Reset, Delete, setting text direction, Align text, convert to Smart art, Drawing options, Insert tab : Table, picture, clipart, photo album, smart art, shapes and chart, movie and sound, hyperlink and action, text box, word art object. **Design tab**: page setup options, slide orientation, applying various themes, Selecting. Back ground style and formatting it. Animations Tab : custom animation for entrance, exit and emphasis applying slide transition, setting transition speed and sound, animation on rehears timing. Slide Show  $\&$  view Tab : Start slide show option, setup options. View Tab: Presentation views, colours and window option.

#### UNIT- IV - Working with MS-Access

Front end and back end of application Introduction to dbms, features of dbms, Creating blank databases, saving it in accdb format. Defining data types in Ms access **Home tab:** Datasheet view, design view, pivot chart view, pivot table view, sort and filter options Create tab : creating tables, creating reports, query wizard. External Data Tab : importing data from access and excel sheet, exporting data to excel and Ms word. Datasheet Tab: Relationships fields and columns option, Data type and formatting options.

#### UNIT- V - Animations and Graphics

Basic concept of 2D/3D Animation, Principle of animation, application of Multimedia, Hardware & software resources requirement for animation, introduction of various file formats (.mpeg, .gif,.jpeg, .mp4 .tif, .flv) Creating new movie in flash : Get set Up, input Text, Animate Text, drawing and painting with tools, brush, create basic shapes like Oval, Rectangle & Polestars Tools, tools working with object & filing the object, Transformation object properties dialog box, creating lyres motion tweeing, shape tweeing, mask layers action scripts, importing sound through Flash.

#### TEXT BOOKS

- 1. Microsoft office 2007 fundamentals L Story, D Walls
- 2. MS office S.S. Shrivastaw Firewall Media.
- 3. Office 2000 made easy, Alan Neibauer, Tata McGraw Hill.
- 4. FLASHMX Bible, Robert Reinhart.
- 5. Sams Teach Yourself Macromedia Flash 8 in 24 Hours, Philips Kerman.
- 6. How to do everything with Macromedia Bonnic Blake Doug Sahlin.
- 7. Multimedia Making it works, Tay Vaughan, Tata McGraw Hills.

### **Practical**

At Least 20 Practical based in Syllabus of Paper-I and Peper-II